# MIDAS Report from SCDMS-SNOLAB

#### How we use MIDAS => Open Issues

**UBC:** Belina von Krosigk, Danika MacDonell, Scott Oser, Bill Page, Andrew Scharff, Ben Smith **USD:** Sudip Poudel, Amy Roberts, Joel Sander **UMN:** Anthony Villano **A&M:** Maxx Tepper, Xuji Xiao, Lei Zheng, **Toronto:** Matt Wilson **Berkeley:** Bruno Serfass

Amy Roberts, MIDAS workshop • 07.26.2017

#### What does SuperCDMS data look like?

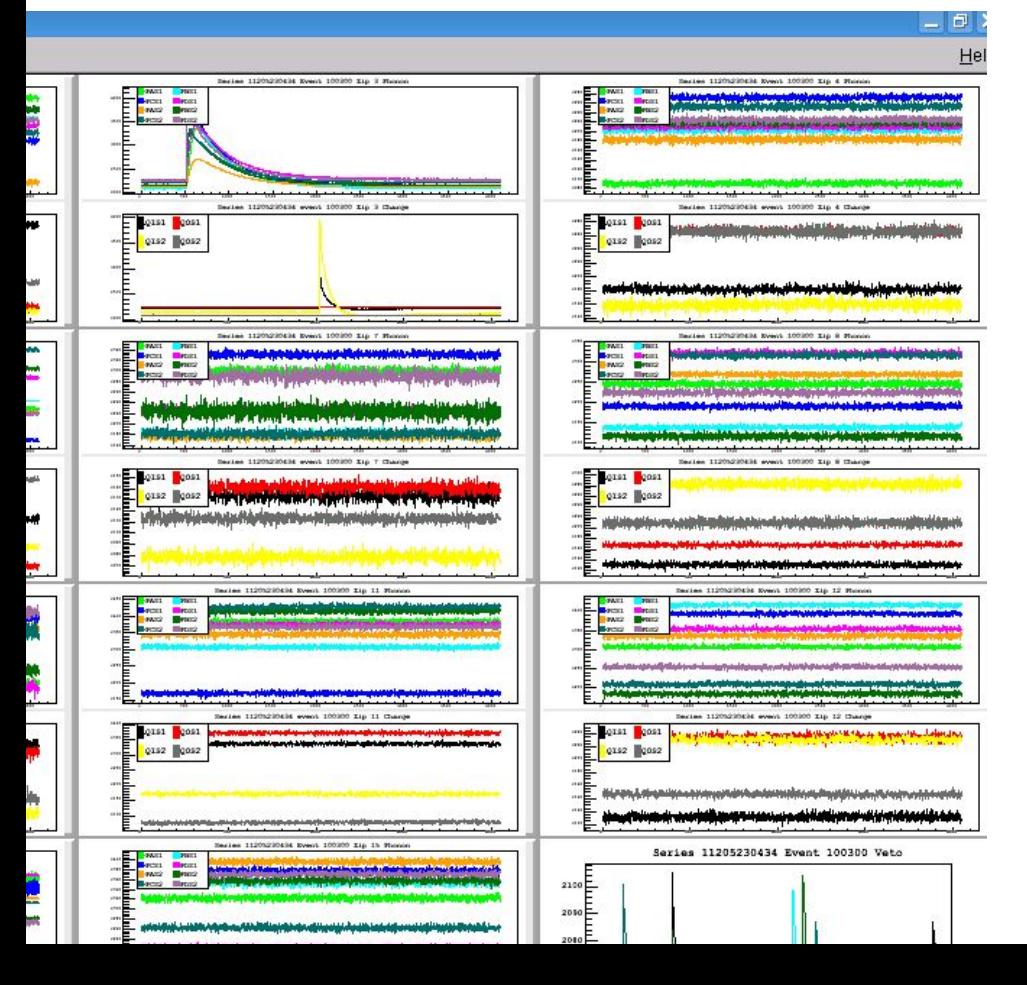

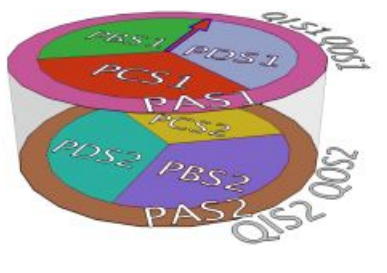

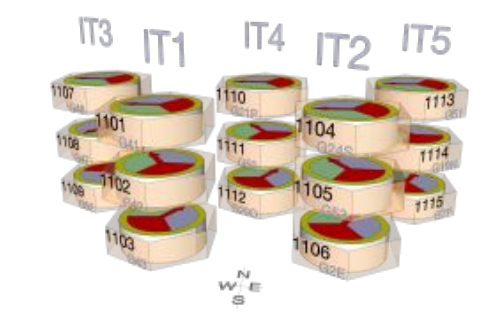

- Digitized pulses from many detectors, each with many channels
- The temperature of the detectors
- Detector settings (bias, current through sensors, etc.)

User tunes 4+ detector channels

Shine light on the detector be taking data!

Take data with bias set to 0V for ~5 minutes

Shine light on the detector again, keep detector working well

Take data with bias set to 1V

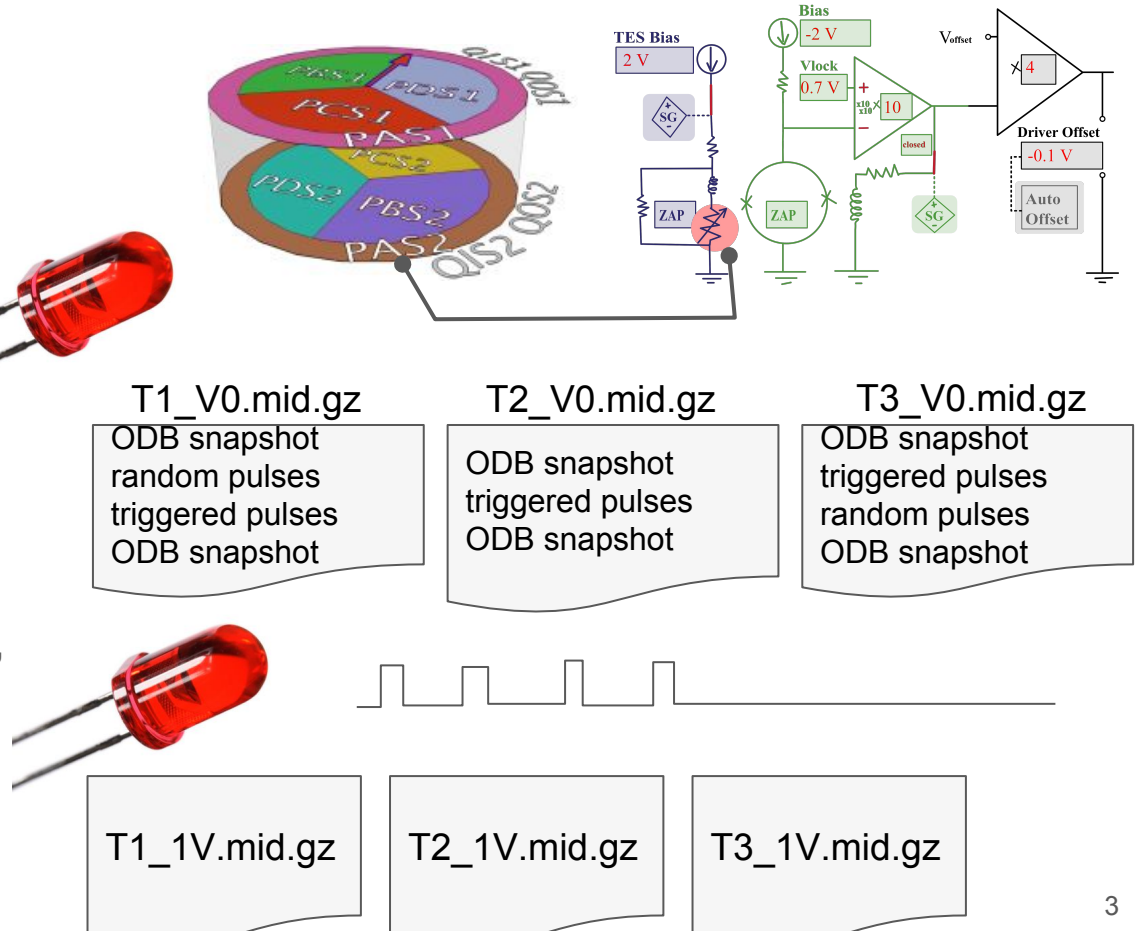

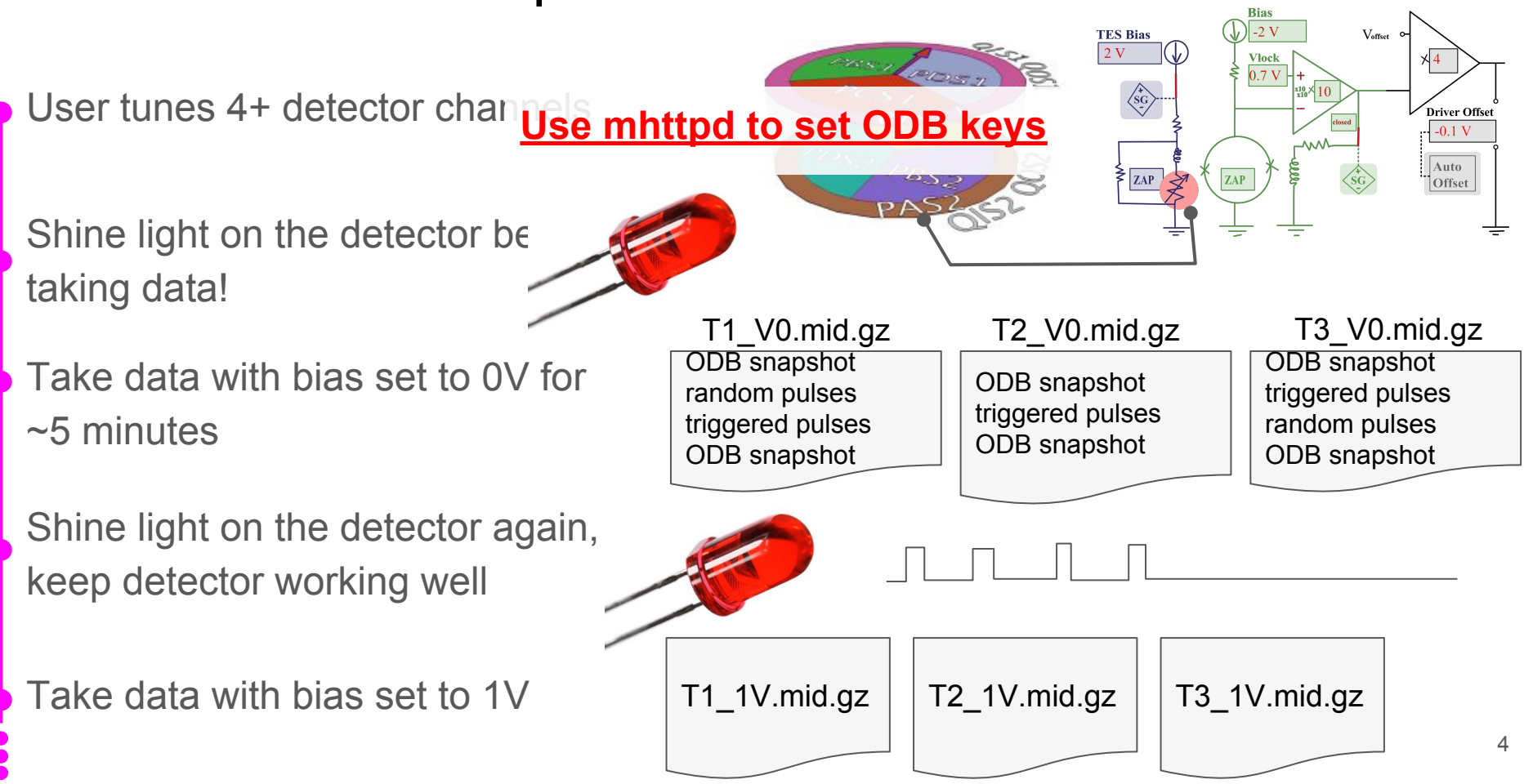

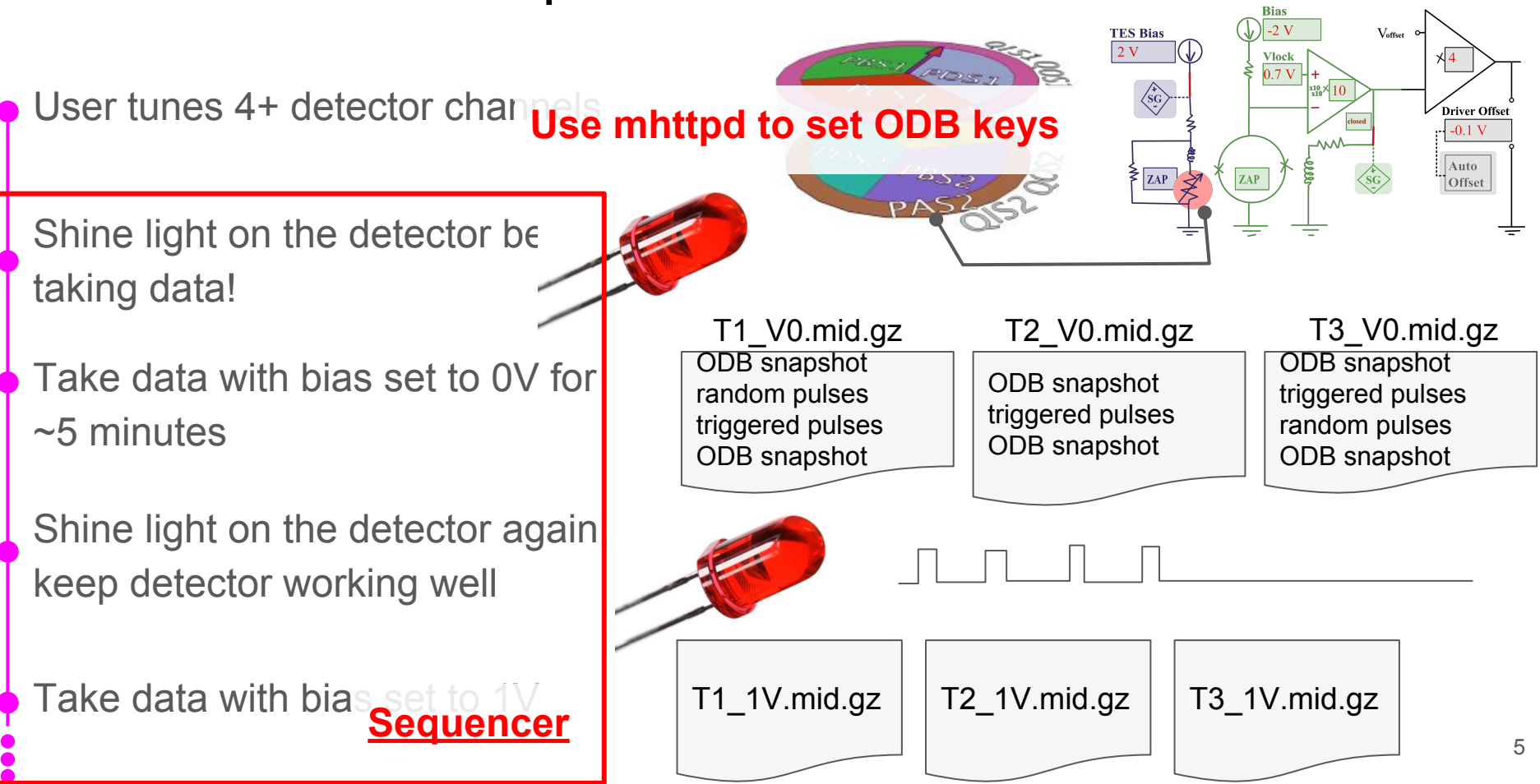

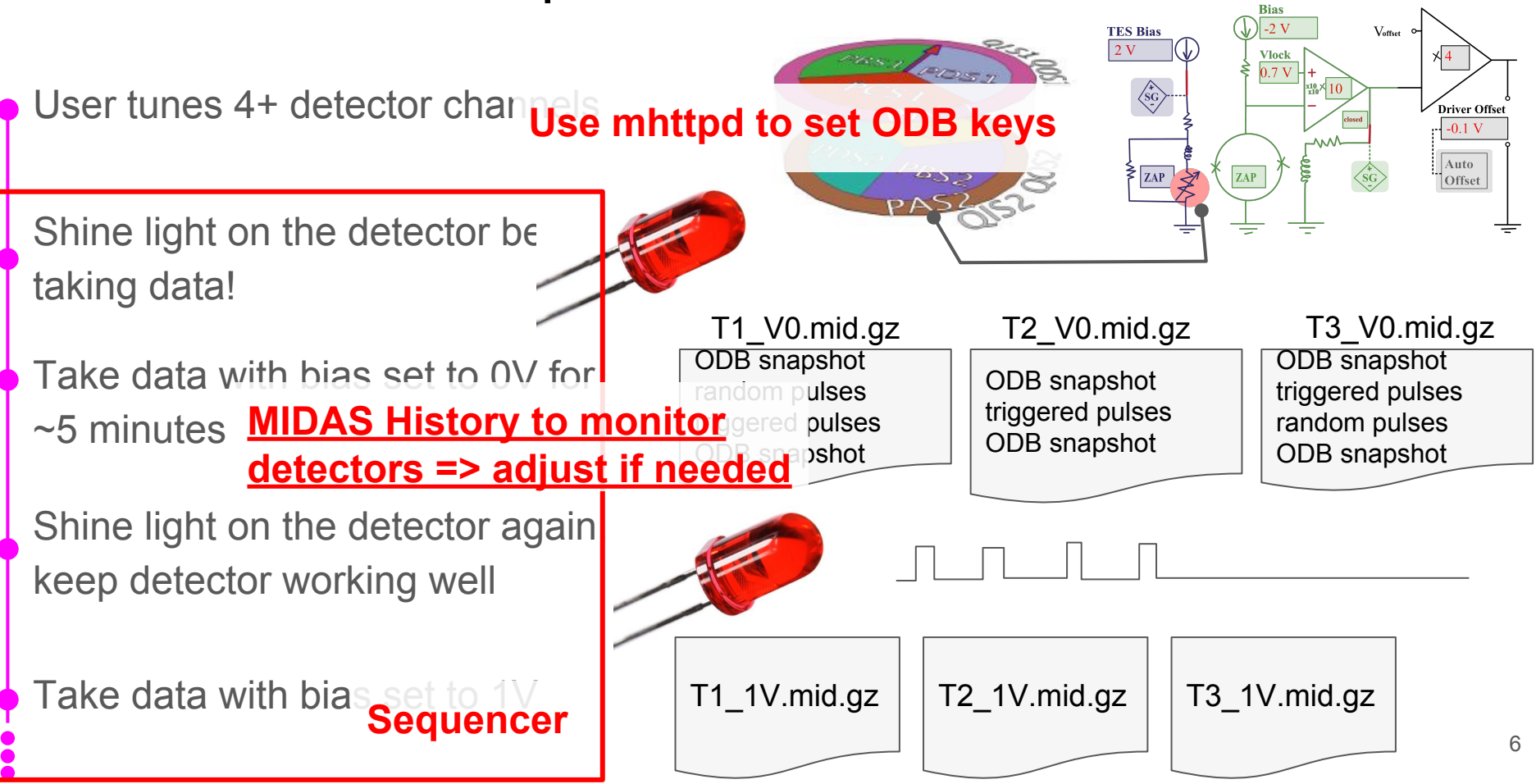

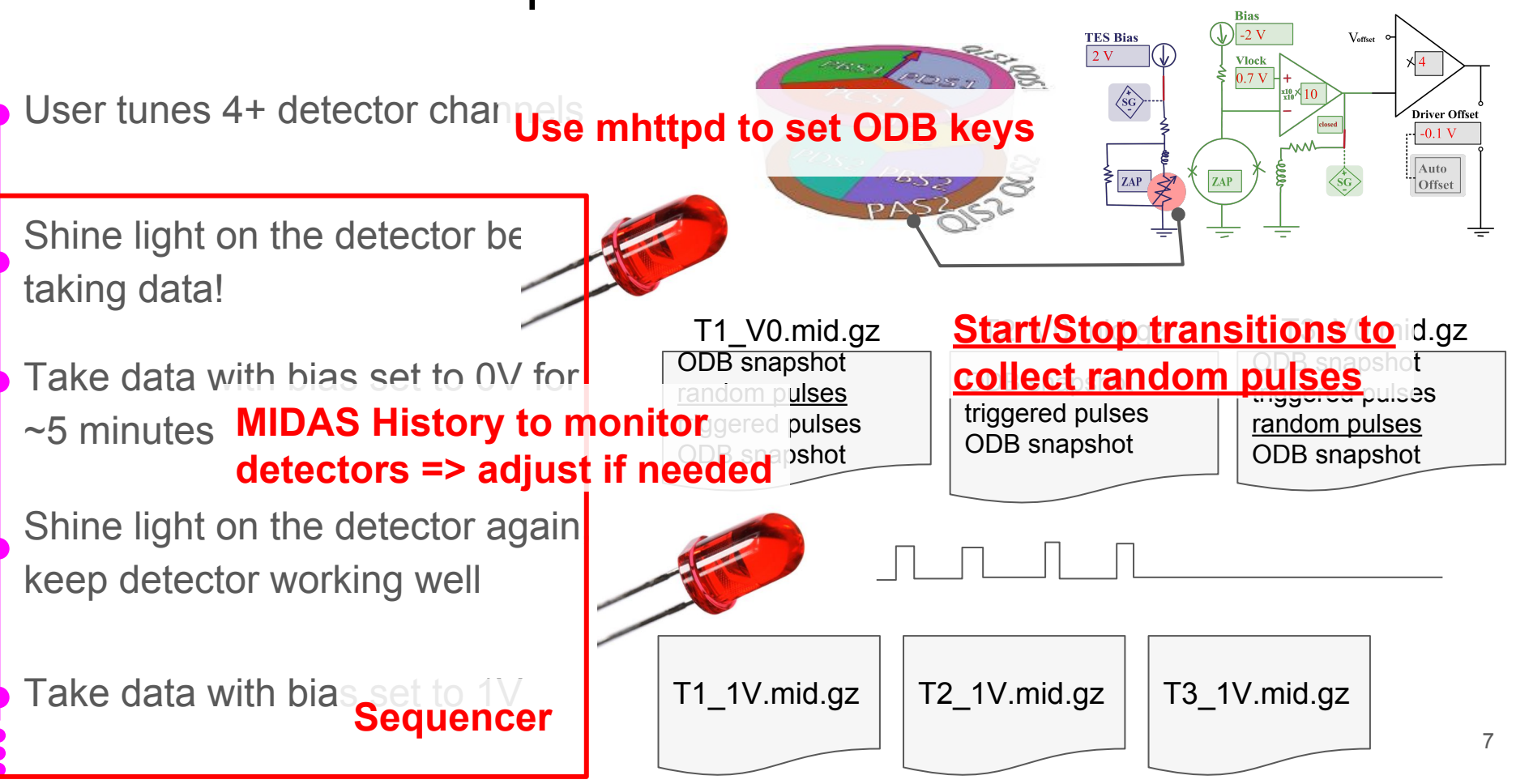

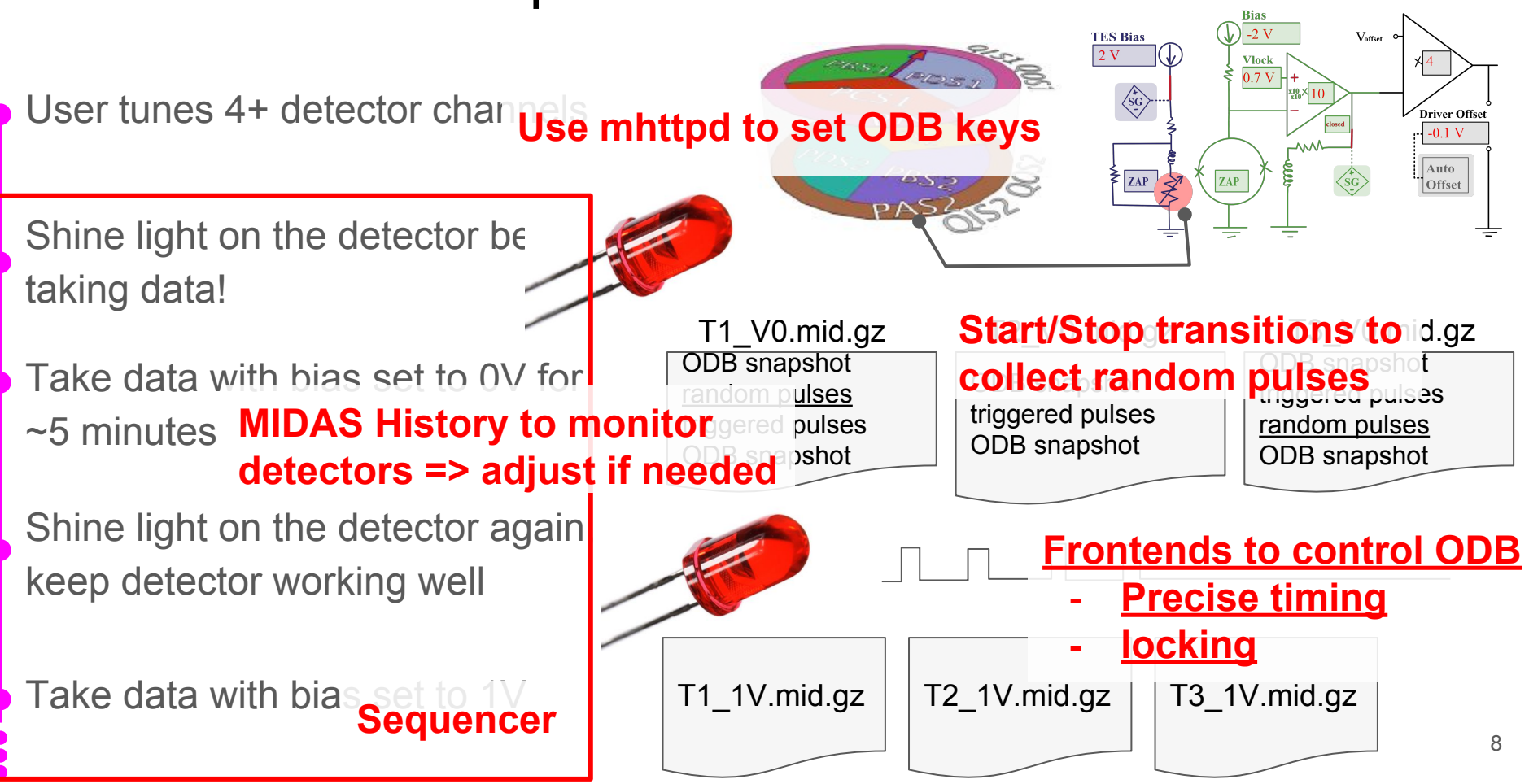

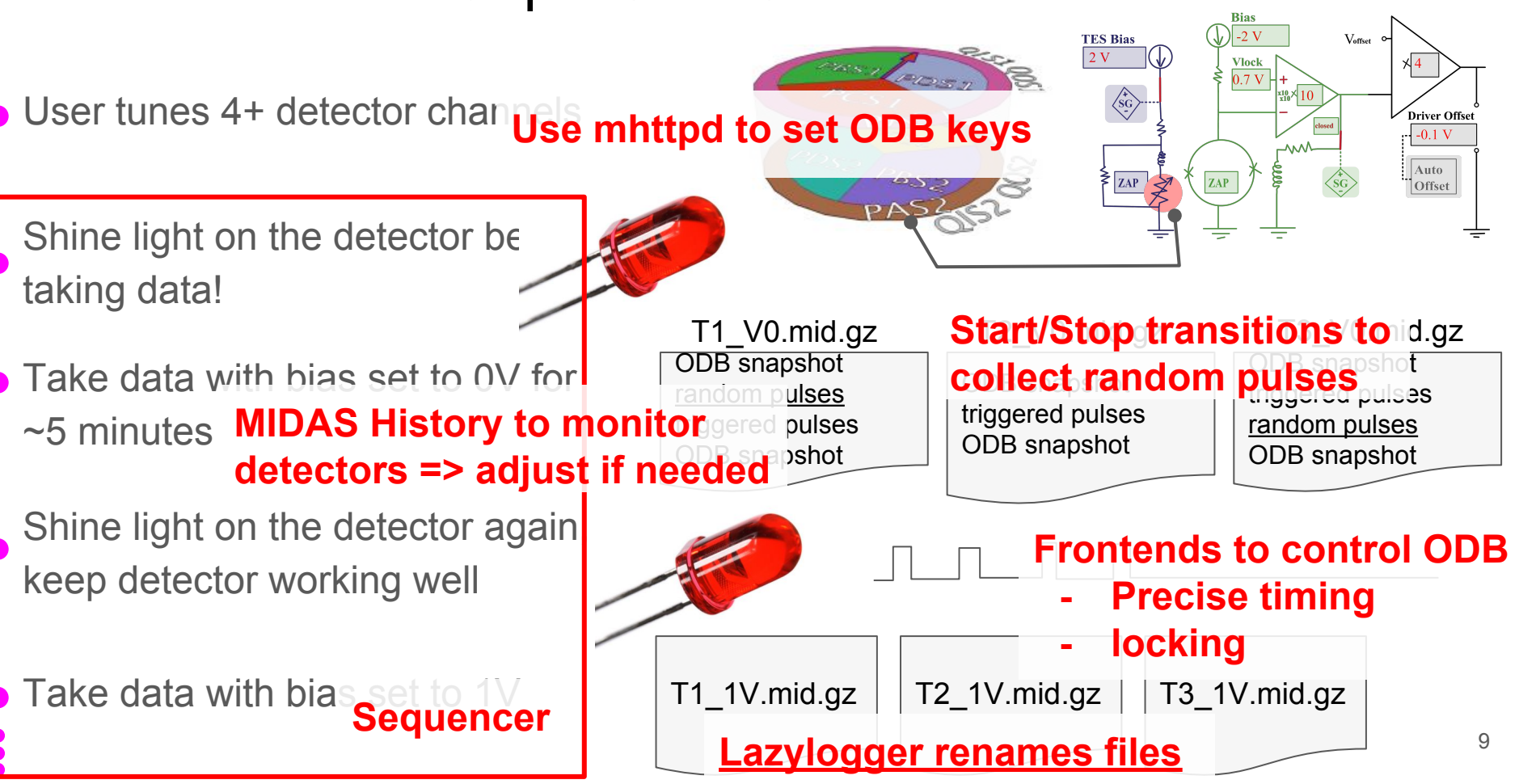

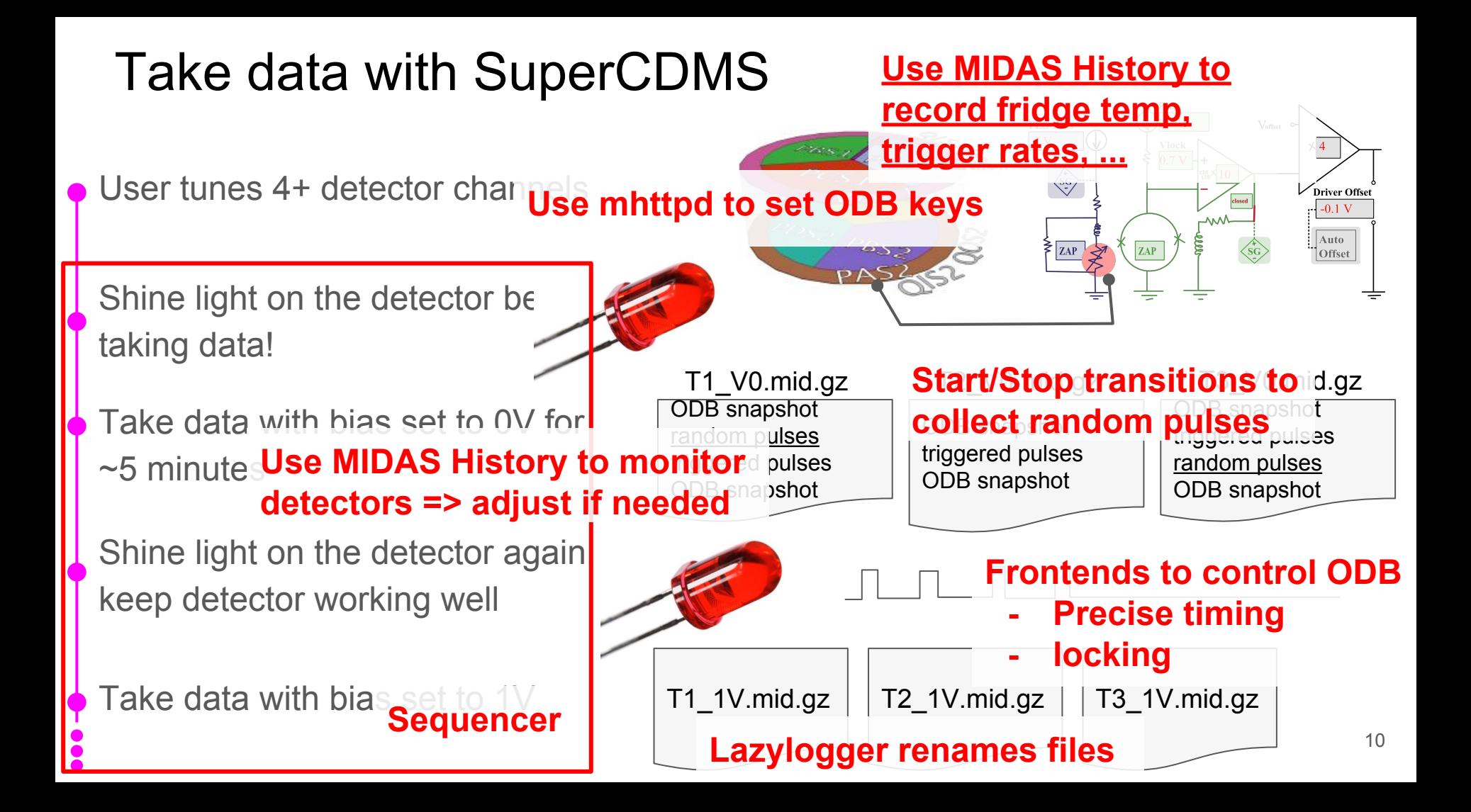

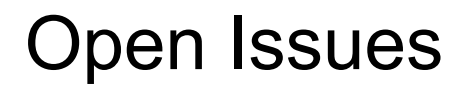

#### **MIDAS History**

Information that should be recorded together is not

#### **Sequencer**

Prone to crashing and will be too slow when we run with full set of detectors

#### **Public API**

Runs and sequencer are controllable through HTTP commands but these can change

#### **mhttpd**

Near-in-time requests over a typical public network often slow mhttpd response time to several minutes

#### History Bug Type 1: Bank-Writing Out-of-Syncness

#### **1a) 'SQL version'**

Out-of-syncness between first and subsequent listed struct members when writing a struct to a history bank.

Present in:

- SQLITE history
- ODBC history
- MYSQL history (?)

#### **1b) 'MIDAS version'**

Out-of-syncness between first and subsequent banks when writing to multiple history banks at once.

Present in:

- MIDAS history
- FILE history

#### More on Bug Type 1a - 'SQL Version'

Struct defined with multiple entries:

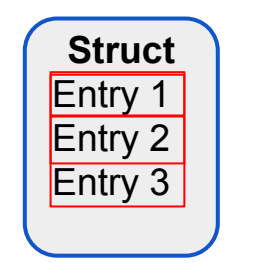

Bank defined to contain the struct:

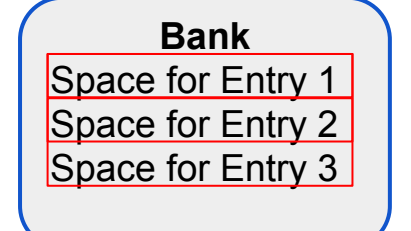

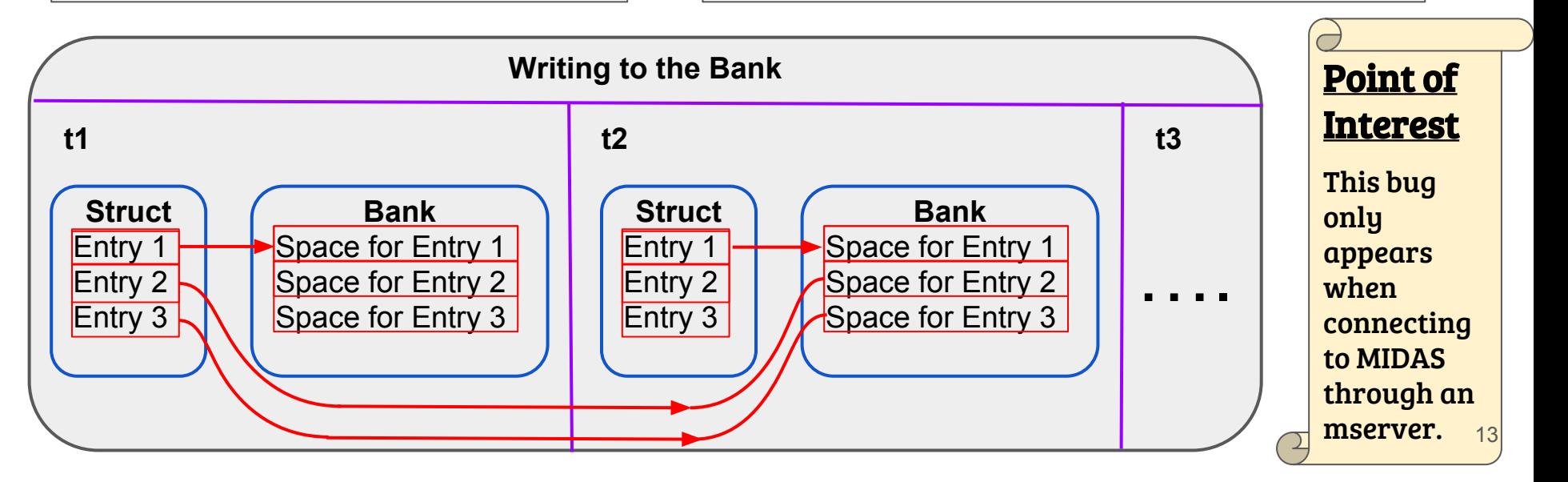

#### More on Bug Type 1b - 'MIDAS Version'

Bank list defined to contain bank info. The banks may contain any variable types (int, struct, array, etc.)

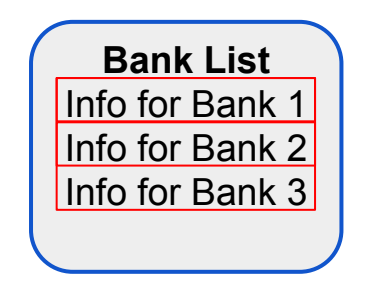

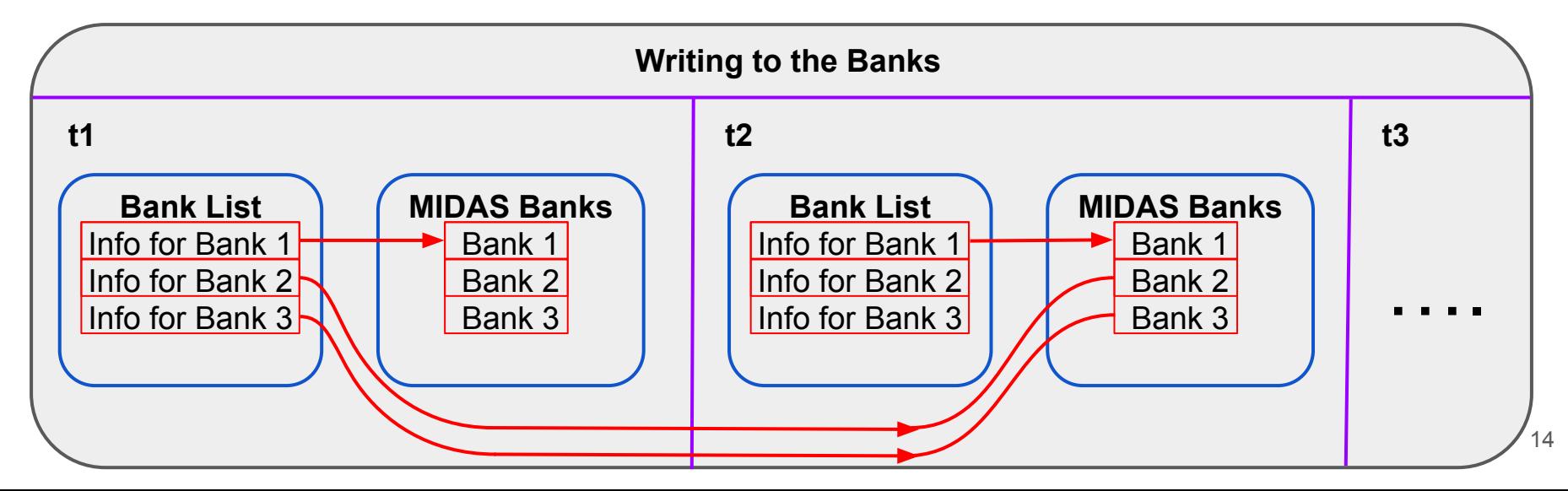

#### History Bug Type 2: Slow Bank-Writing with SQLITE

When writing to the banks using SQLITE history:

- It takes ~6-12 seconds for bank entries to appear in and become readable from the bank.
- This is an issue for programs that need to read and write new bank data at  $\mathcal{O}(1s)$  rates.

When writing to the banks with other history systems, it takes less than 1 second for bank entries to appear and become readable after they are written to the bank.

#### Sequencer: fantastic for detector development

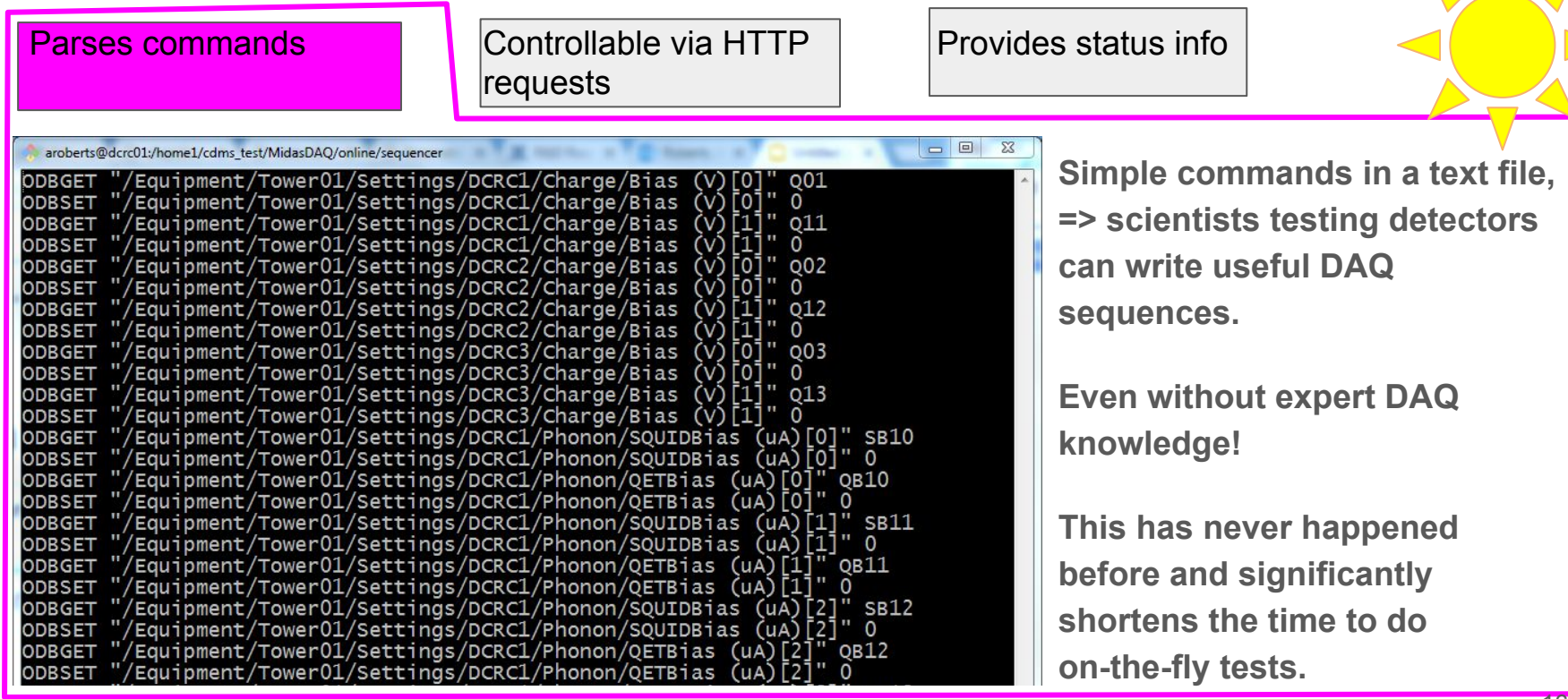

#### Sequencer: issues

- ➔ **If mhttpd crashes, the sequencer crashes.**
	- ◆ Separate sequencer from mhttpd?
- ➔ **Fixed delay (1 second) between line execution.**
	- ◆ Setting up detectors could dominate deadtime!
- ➔ **Flow control for the production DAQ will be complex**

Example: the fridge system wants to take a noisy measurement.

- (1) wait until we've finished the current run
- (2) take the noisy measurement
- (3) start the next run

#### Public API: HTTP requests

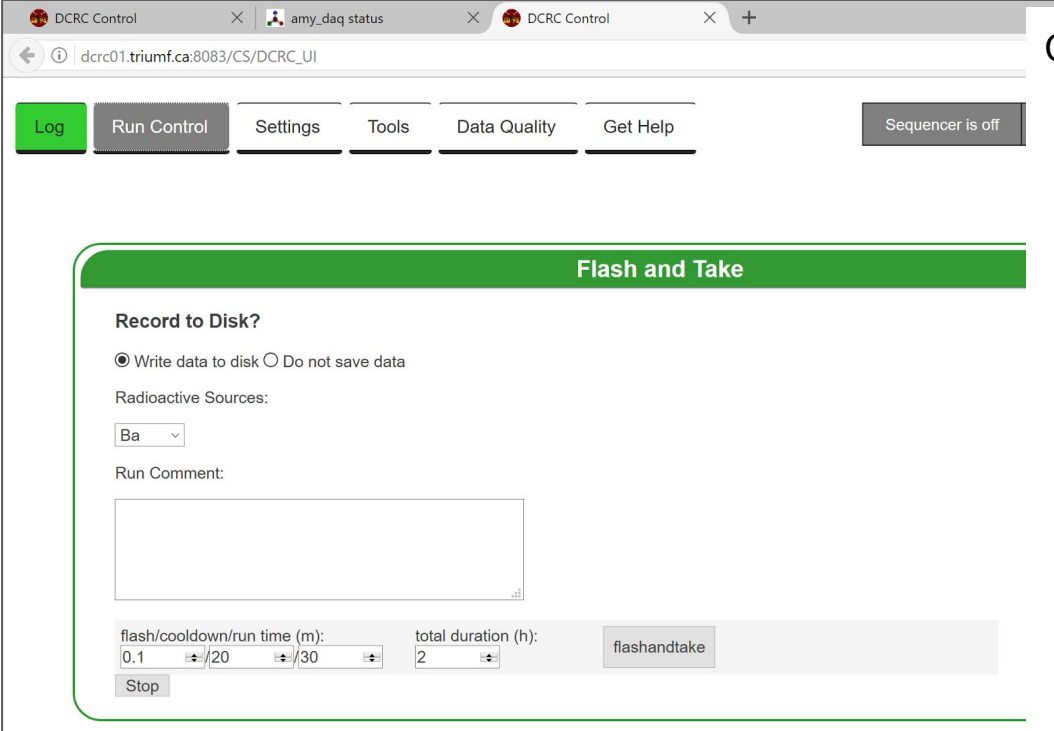

Customizing the start/stop run interface:

- Everything we needed can be done with an HTTP request!
- Many of these HTTP requests are documented as a public API
	- interact with ODB
	- run a script
- Some are not:
	- Load a sequencer file
	- Start the sequencer
	- Start a run
	- Stop a run
- Using undocumented HTTP requests means our code breaks when they change

#### Public API: MIDAS C/C++ library

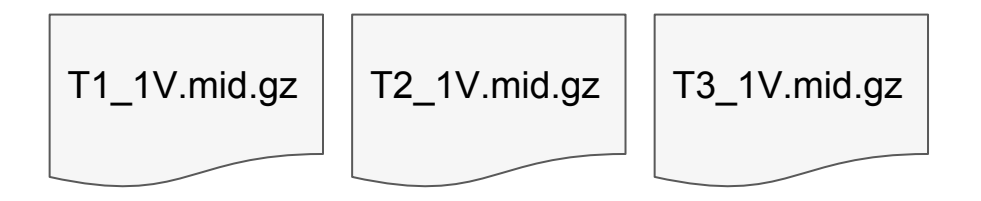

Detector Monte-Carlo programs also generate data files

- Ideally, format would be identical to the format of the DAQ data files!
- The MIDAS bank structure is simple and we could replicate it
- Or link to existing MIDAS bank-writer functions?

#### mhttpd: two users => slow response

- We send HTTP requests for ODB data about every second
- Two users working with the detector-tuning interface  $\Rightarrow$  mhttpd can take minutes to respond
- Slow-down may be triggered by close-in-time requests

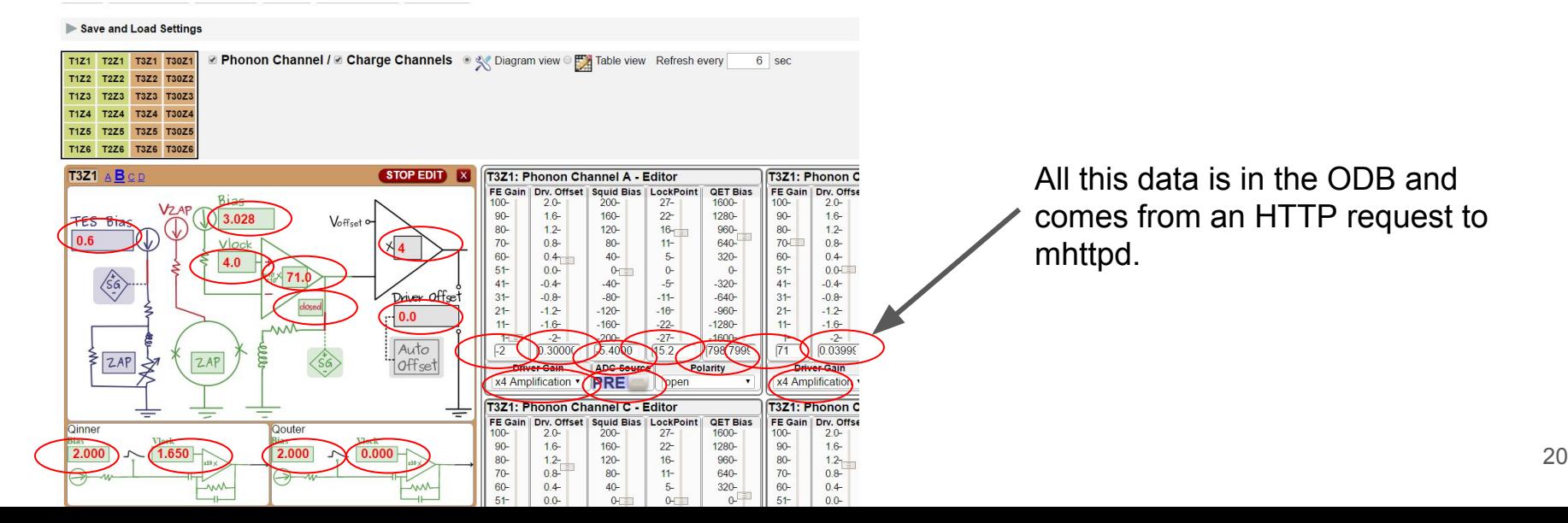

## The End!

- 1. MIDAS has allowed us to build a usable DAQ for detector testing
- 2. The HTTP API and Sequencer have been extremely useful
- 3. Our production DAQ has to address mhttpd slowness, sequencer slowness, and History bugs
- 4. Our production DAQ has to allow complex flow-control

### The SNOLAB DAQ

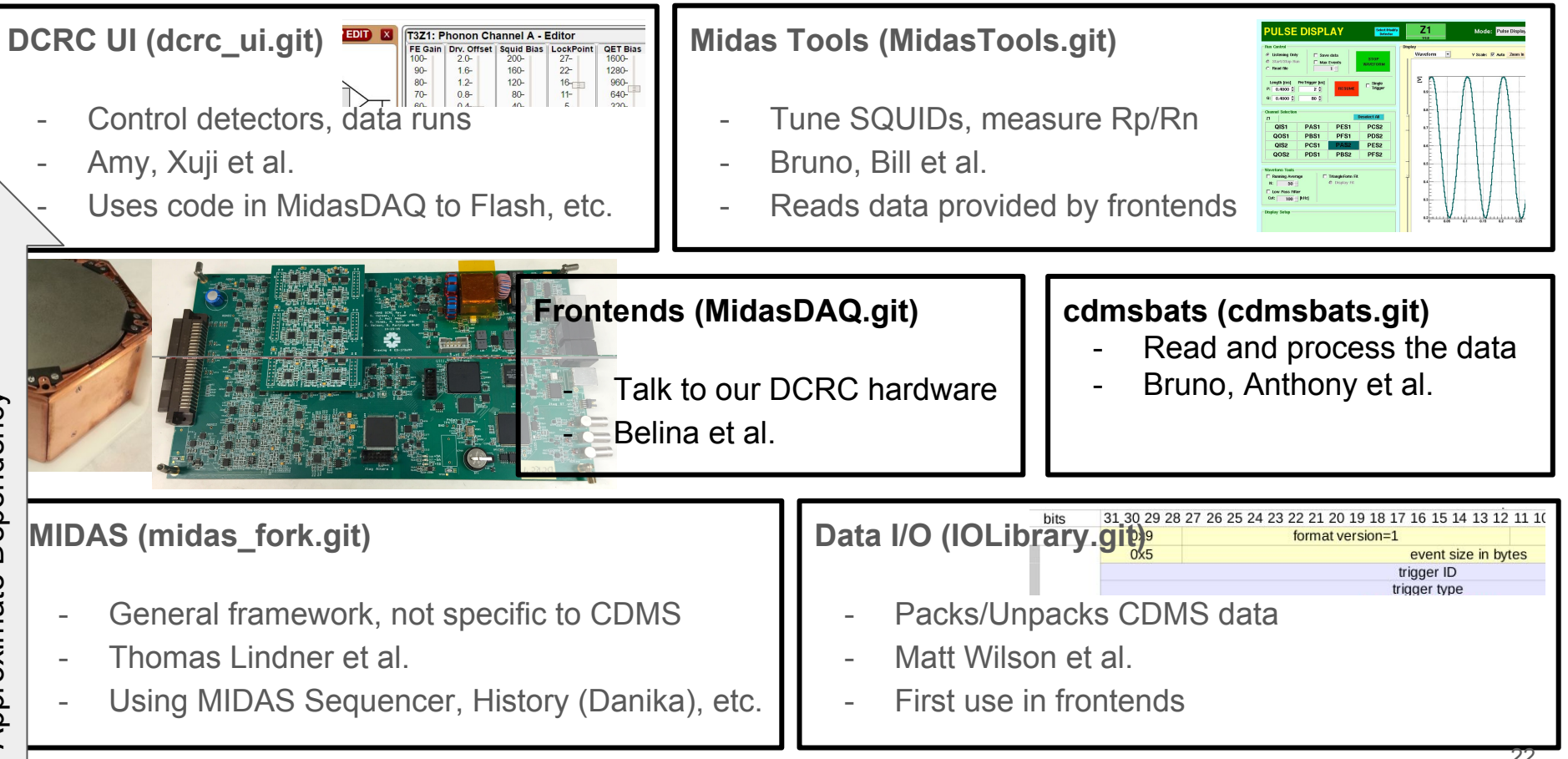